Aron Yu Kristen Grauman

University of Texas at Austin

# **Predicting Useful Neighborhoods Experimental Results**

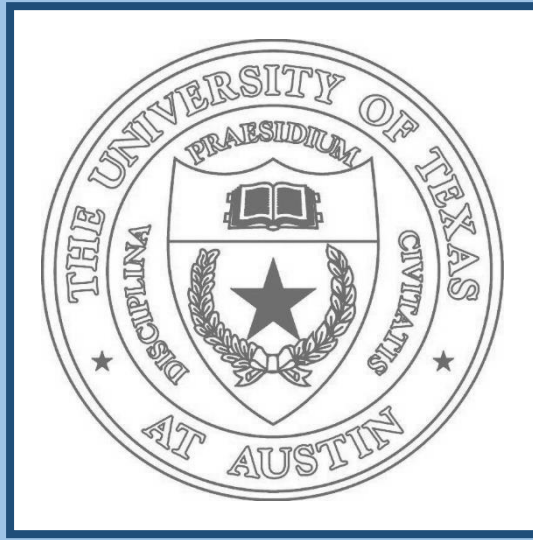

# **Predicting Useful Neighborhoods for Lazy Local Learning**

# **Lazy Local Learning**

# **Our Idea**

- o hard for a single global model to generalize under diverse data
- o local model custom tailored for each novel test point
- empirically determine "ground truth" neighborhoods
- *weighted* and *balanced* sampling of candidate neighborhoods (K x S candidates)
- select the best point-neighborhood pairs  $(x_n, y_n)$  based on *prediction confidences*

- we cast our learning task as a large-scale multi-label classification problem
- learn a prediction function that jointly estimates all useful neighbors
- offline stages require only hours compared to days for the naïve approach

Learn the properties of a "good neighborhood" using a **large-scale multilabel classification** framework to enhance local learning.

#### **Phase 1: Generate Training Neighborhoods (offline)**

- infer real-valued indicator vector  $(\widehat{y}_q)$  for each test point
- form candidate neighborhoods using top K inferred points
- determine best neighborhood based on normalized *decision values*

#### **Phase 2: Neighborhood Mapping with Compressed Sensing (offline)**

### **Phase 3: Infer Best Neighborhoods (online)**

**...**

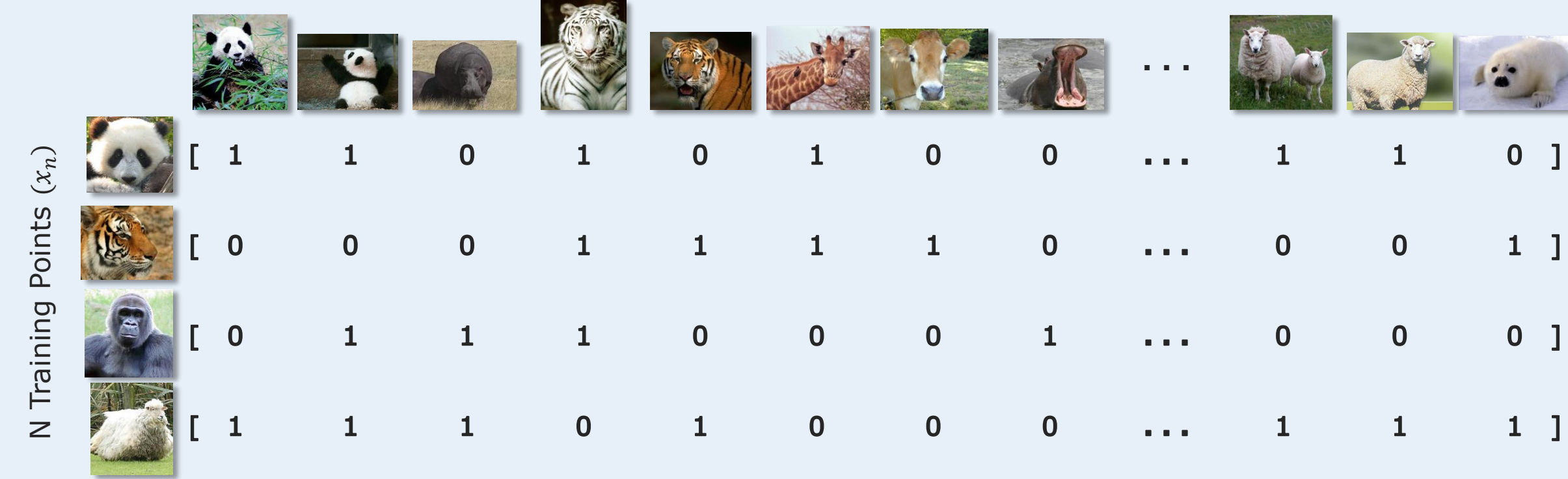

Neighborhood Indicator Vectors  $(y_n)$ 

**Key Idea:** learn about *neighborhoods* instead of just *neighbors*

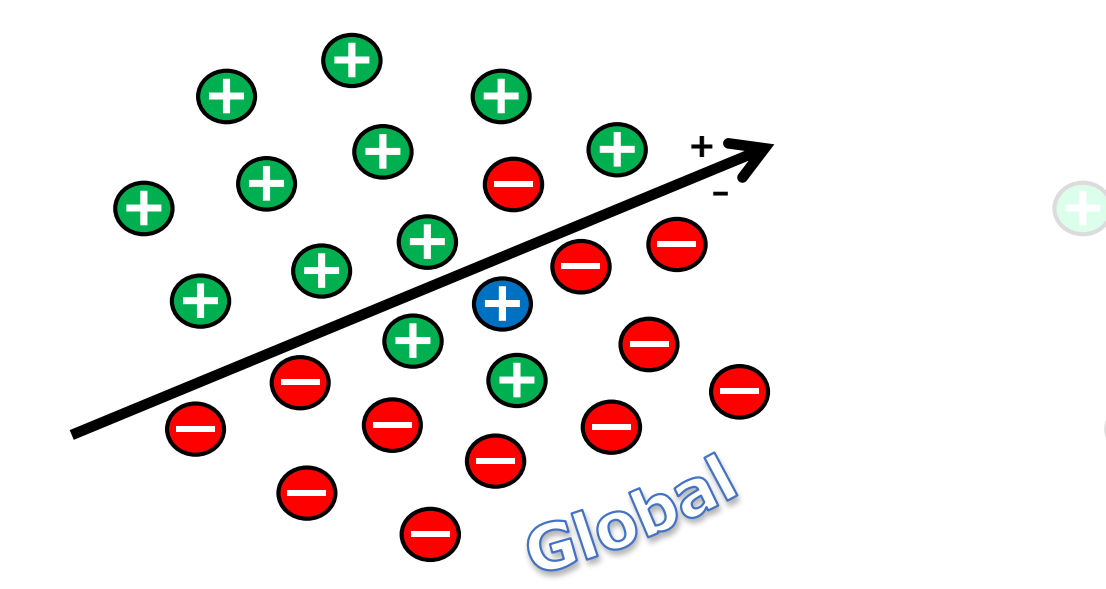

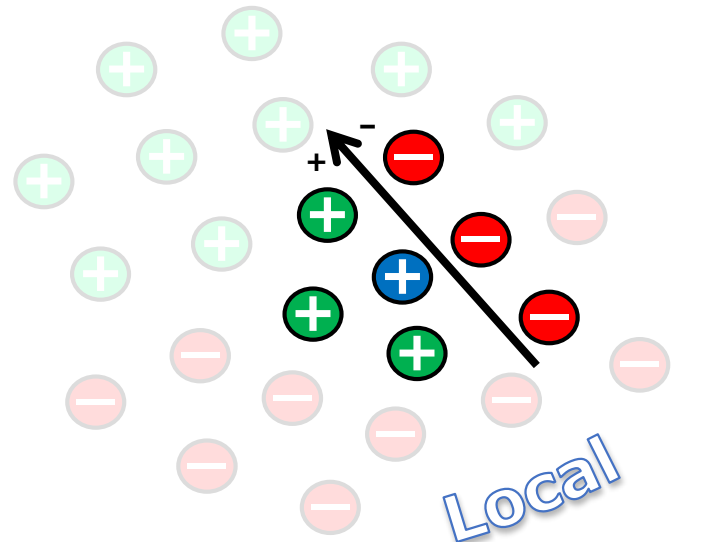

o determine *distribution* of neighborhood

o maintain bias towards local neighbors while not strictly adhering to the ranking **+**

**\_**

**+**

 $\textcolor{red}{\textcolor{blue}{\textbf{t}}}$ 

**+**

**+**

**+**

 $\textcolor{red}{\textcolor{blue}{\textbf{t}}}$ 

**+**

**+**

**+ \_**

**\_**

**\_**

**\_**

**\_**

**\_ \_**

**\_**

**\_**

**+**

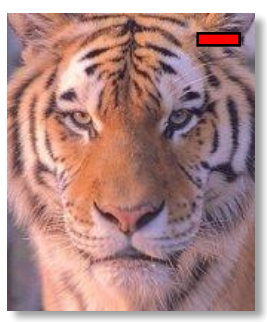

**\_**

**\_**

**Core Assumption:** Instances most *useful* for building a local model are those that are *nearest* to the test point. [Bottou & Vapnik 92, Atkeson et al. 97, Zhang et al. 06, Geng et al. 08, Banerjee et al. 09, ...]

**+**

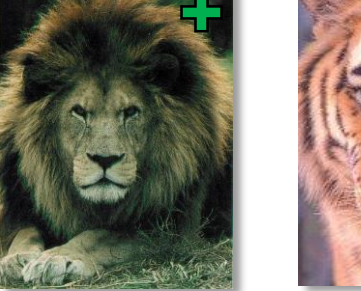

**+**

**+** -

*Note: We use the approach of [Kapoor et al. 12]*

composition size

*Note: indexes all M training points*

**Top-5 Neighbors:** Local baseline captures global similarity but not class distribution. We capture informative samples specific to the neighborhood.

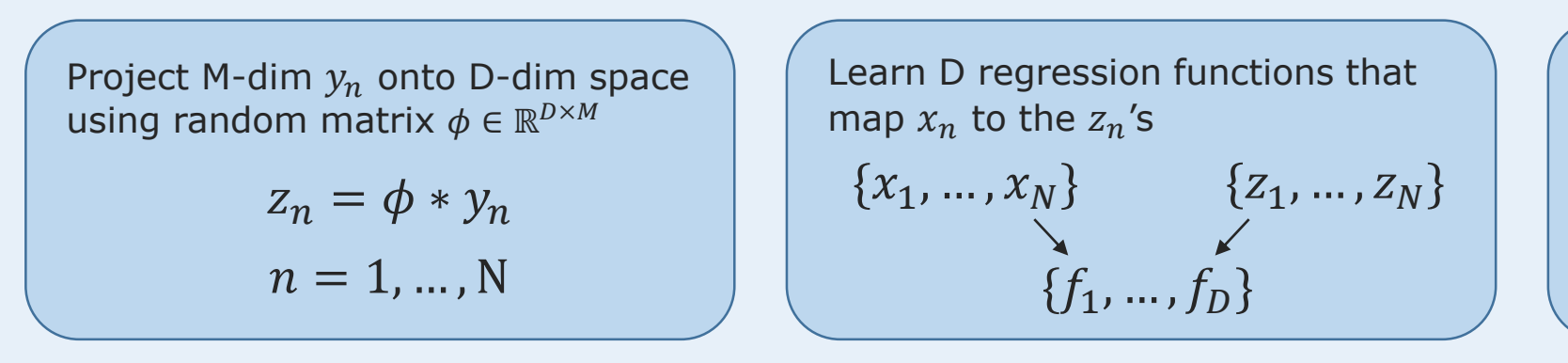

Map novel point  $x_a$  to the reduced D space and reconstruct M-dim  $\widehat{v_a}$ 

$$
[f_1(x_q),...,f_D(x_q)] \Longrightarrow \widehat{y_q}
$$

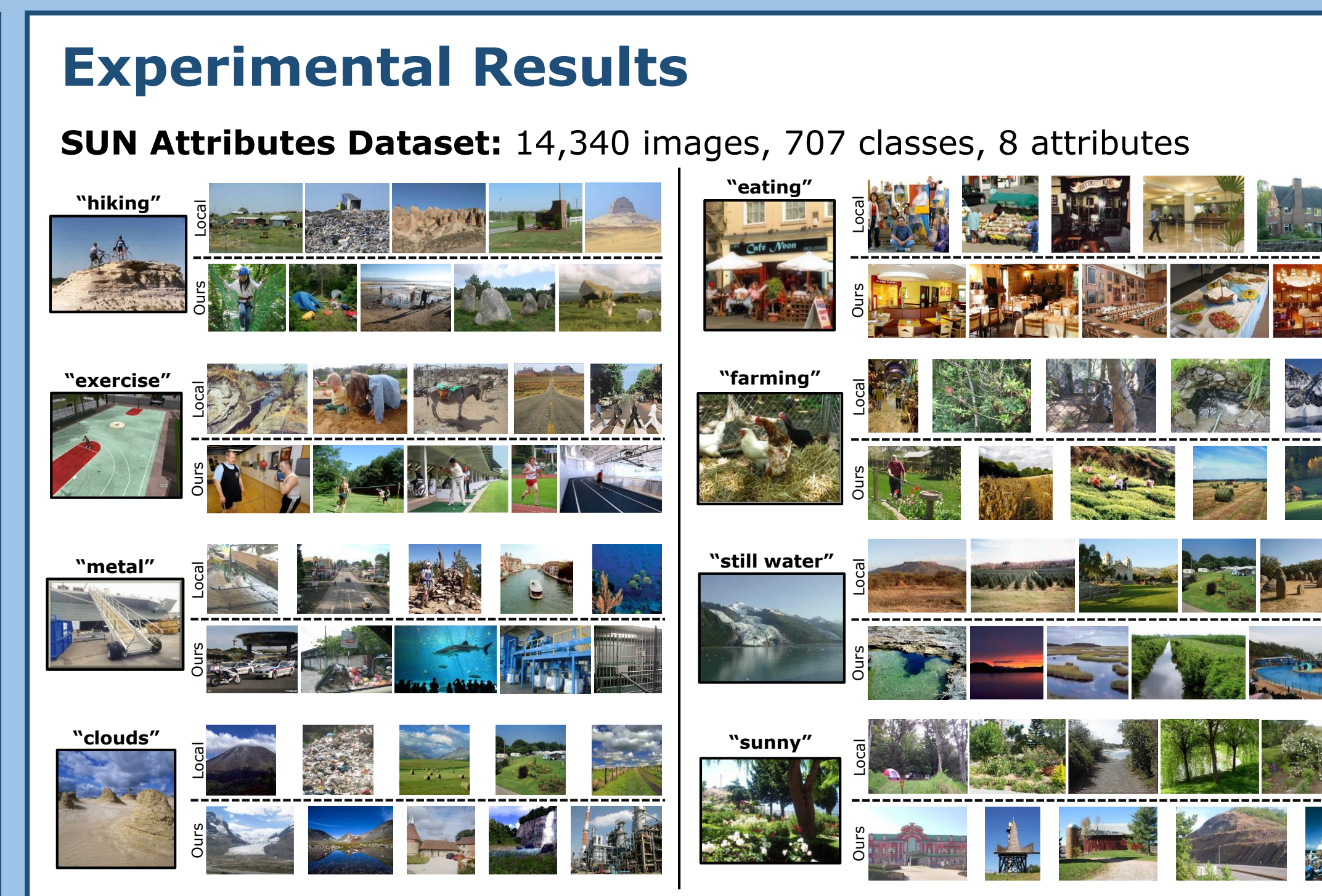

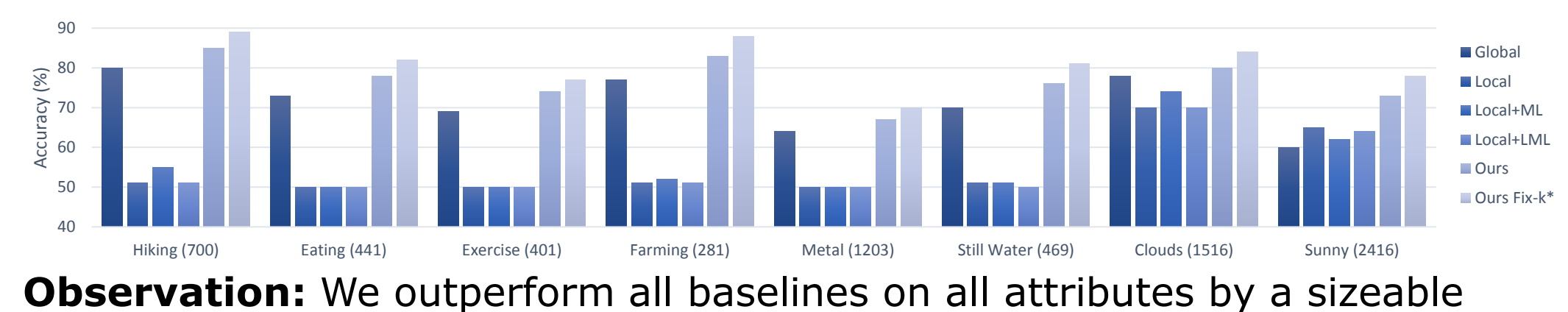

margin  $(\sim 25\%)$ , esp. on ones with fewer positive samples.

#### **aPascal Dataset:** 6,440 images, 20 classes, 6 attributes

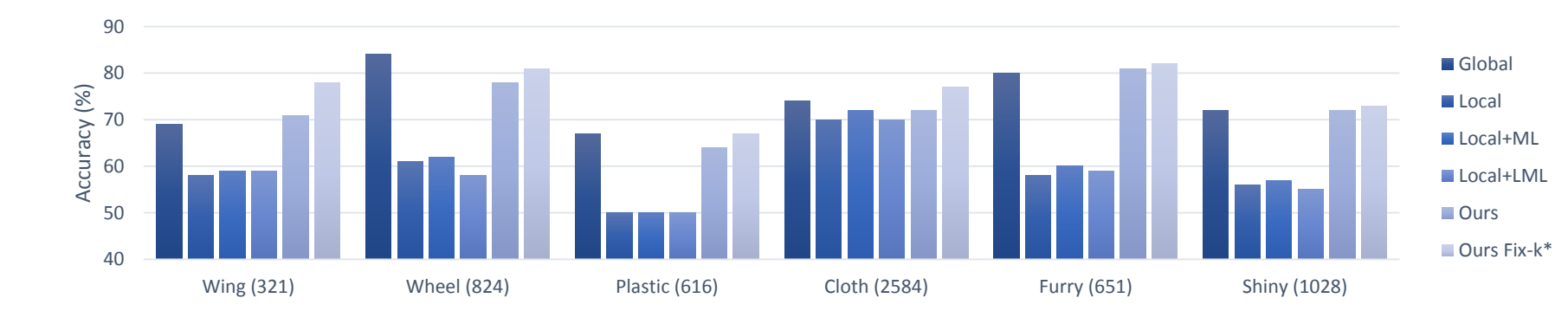

**Observation:** We outperform all Local baselines but lag behind Global in some cases due to better spatial alignment and lower visual diversity.

## **Conclusion**

- o novel lazy local learning approach that predicts the best neighborhood
- $\circ$  enhances learning over large + unbalanced datasets
- o outperforms traditional local approaches on 2 challenging datasets

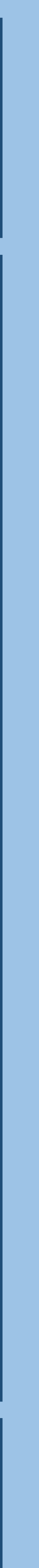

**. . .**

Candidate Neighborhoods

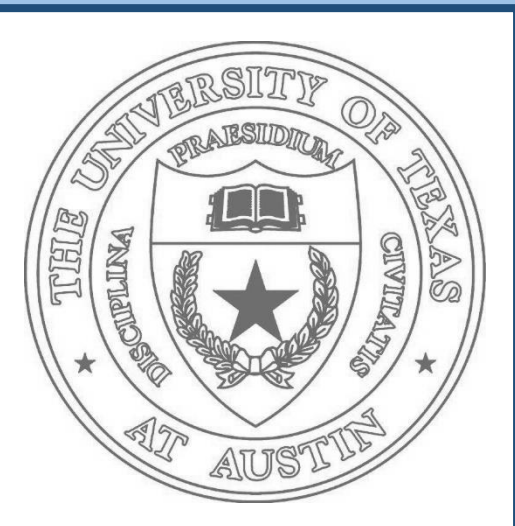

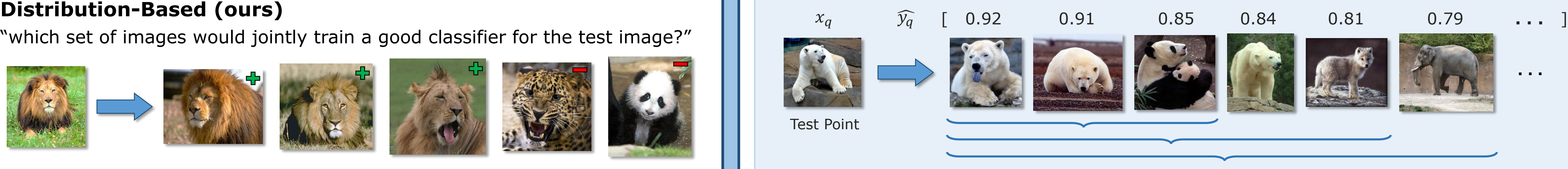

"which set of images would jointly train a good classifier for the test image?"

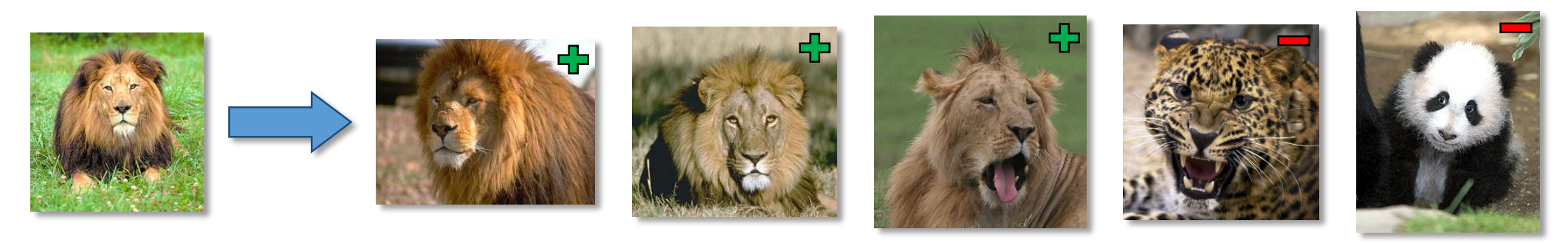

#### **Similarity-Based (prior work)**

"which images are most similar to the test image?"

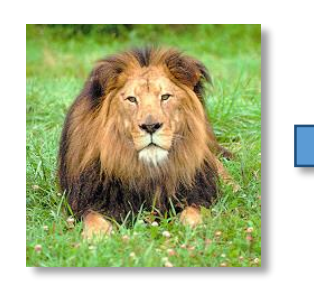

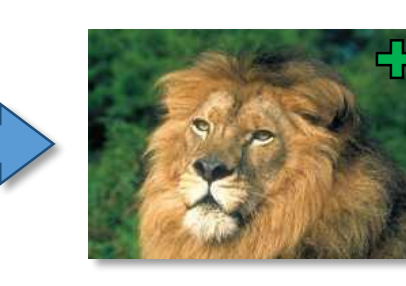

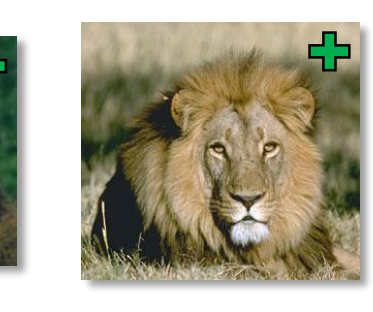

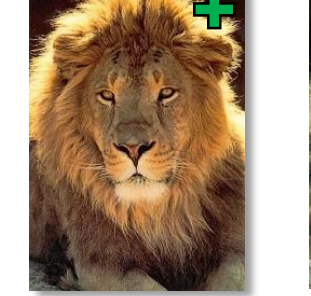